# Revue Radioamateurs – France

## **SDRPlay Récepteur SDR de 10KHz à 2GHz**

Récepteur SDR large-bande qui couvre en réception, toutes les fréquences de **10 kHz à 2 GHz** sans trou, tous modes, analogiques et numériques avec les logiciels adéquats.

Le SDRPlay peut afficher jusqu'à **10 MHz de spectre radio à l'écran** avec un échantillonnage en 12 bits (au lieu de 2 Mhz en 8 bits avec une clé RTL-SDR).

De plus le **SDRPlay est doté de 8 filtres RF**qui commutent automatiquement selon la fréquence utilisée ainsi que d'un **filtre LNA en entrée**, activable et désactivable, pour amplifier les signaux et réduire le bruit, à partir de 60Mhz.

Fonctionne avec les principaux logiciels SDR sous **Windows, Mac et Linux** tels que : **SDR Uno** (logiciel officiel du fabricant), SDR Console, SDRsharp, HDSDR, GNURadio et GQRX.

**Livré avec :** SDRPlay assemblé en boitier plastique, **avec câble d'alimentation USB 2.0 Male A-B inclu**.

#### *Prix en baisse pour la 2ème fois du fait du Brexit.*

#### **Spécifications techniques SDRPlay**

Réception de 100kHz à 2 GHz Jusqu'à 10 Mhz de bande passante à l'écran Échantillonnage en 12 bits **LNA pour une meilleur sensibilité et sélectivité** (cf. doc technique à télécharger) Connecteur d'antenne : SMA femelle **API ouverte** permet aux développeurs de créer de nouvelles applications autour du recepteur. Evolution possible par firmware via l'API (cf. documentation pdf dans télécharger) Alimentation par câble USB 2.0 Male A - Male B (câble inclu) Compatible avec les logiciels SDR : **[SDR Uno](http://www.passion-radio.org/blog/sdruno-nouveau-logiciel-sdr-windows-sdrplay/76848)** (*recommandé*), GNU Radio, SDR Sharp et d'autres sous Windows, Mac, Linux. Garantie 1 an **Normes CE**

#### Equipé de **8 filtres de bandes :**

 Passe bas 12 MHz

 Passe bande – 30 MHz – 60 MHz – 120 MHz – 250 MHz – 420 MHz – 1000 MHz

Passe haut

cepteur performant, tous modes.

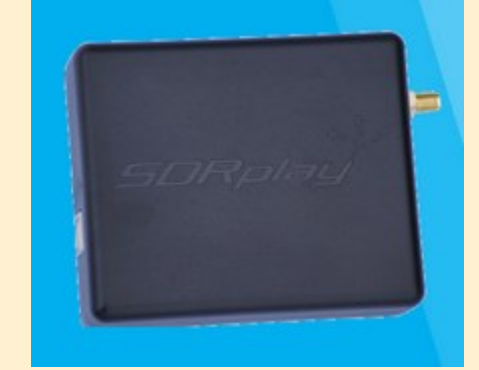

**SDR PLAY**

 1000 MHz Tout ce qu'il faut pour faire fonctionner le SDRPlay c'est un PC ou un Raspberry, un câble USB et une antenne pour disposer d'un ré-

<https://youtu.be/phQhMdz6Xco>

Vidéo HD SDR avec SDR PLAY

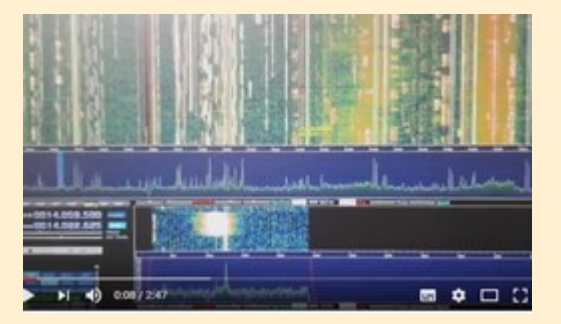

### NOUVEAUTES